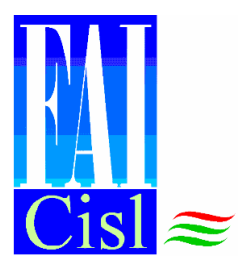

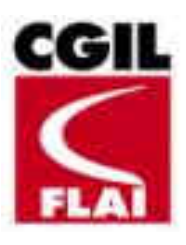

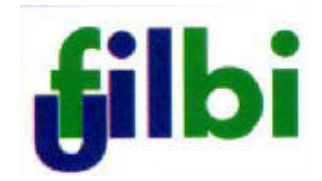

## **SEGRETERIE REGIONALI SICILIA**

Palermo, 20 ottobre 2008

## Nota sui Consorzi di Bonifica

Le Segreterie Regionali, riunitesi in data odierna, hanno approfondito alcune questioni relative ai Consorzi di Bonifica siciliani ed alle vicende inerenti il mancato rinnovo del CCNL.

Deplorano e contestano l'atteggiamento dello SNEBI che, rifiutandosi di riconoscere ai lavoratori dei consorzi di bonifica un aumento sulle retribuzioni in linea con gli incrementi percentuali ottenuti in altri settori del comparto agricolo, continua a bloccare il rinnovo del contratto nazionale di categoria.

Protestano, fermamente, contro l'Assessore Regionale Agricoltura e Foreste per la mancata convocazione del tavolo tecnico che avrebbe dovuto affrontare le annose problematiche afferenti ai lavoratori dei consorzi di bonifica all'interno di una riforma che, presentata come proposta di discussione, sembra prendere la forma del "già deciso" senza il coinvolgimento del sindacato.

Inoltre i prospettati tagli ai capitoli di spesa della bonifica, se attuati, comprometterebbero irrimediabilmente il posto di lavoro di centinaia di dipendenti dei consorzi.

Lo sciopero nazionale del 30 ottobre p.v., per il rinnovo del CCNL di categoria, sarà anche occasione di auto-convocazione dei lavoratori dei consorzi di bonifica dell'isola per manifestare la loro insoddisfazione per le irrisolte questioni del settore.